# 5.7 NADOGRADNJA/REDIZAJNIRANJE ARHITEKTURE ZA MULTITAKTNU IMPLEMENTACIJU U CILJU REALIZACIJE IMMEDIATE INSTRUKCIJA

Arhitektura za multitaktni implementaciju, prikazana na slici 11, i njena glavna kontrolna jedinica, čija je logika dizajniranja zasnovana na mašini sa konačnim brojem stanja prikazana na slikama 18 i 19, obezbjedjuju implementaciju instrukcija R-tipa (*add, sub, and, or, slt), lw, sw, beq i j.* U ovom poglavlju razmatraćemo načine za nadogradnju/redizajniranje arhitekture sa slika 11, 18 i 19 u cilju implementacije najčešće upotrebljavanih immediate instrukcija addi, slti, ori i andi. Nadogradnju ćemo razmatrati pojedinačnim dodavanjem svake od navedenih immediate instrukcija. Nakon toga ćemo razmotriti mogućnost jednovremenog uključivanja sve 4 immediate instrukcije.

#### 5.7.1 Prilagodjavanje arhitekture za multitaktnu implementaciju u cilju implementacije addi instrukcije

Prije nego predjemo na razmatranje mogućeg prilagodjavanja postojeće arhitekture za multitaktnu implementaciju u cilju uključivanja addi instrukcije, podsjetimo se simboličkog koda i mašinskog formata zapisa ove instrukcije. Njen simbolički kod (pogledaj poglavlje 3.6 i tabelu 1 iz poglavlja 5.1) je:

addi 
$$
\$x, \$y, C
$$
 #  $\$x=\$y+C$ 

gdje se konstanta (konstantni operand) C čuva unutar instrukcije i zapisuje na njenom kraju, dok \$x, x=1,...,31, označava registar u koji se upusuje rezultat sabiranja operanda sadržanog u registru \$y, y=0,...,31, sa konstantom C, kao što je zapisano u komentaru gore navedene instrukcije.

Mašinski format zapisa instrukcije addi (pogledaj poglavlje 3.6 i tabelu 1 iz poglavlja 5.1) je:

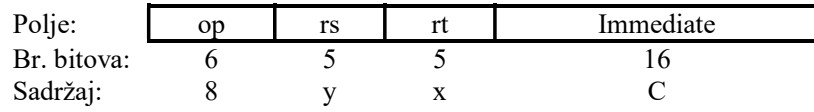

Slika 20. Mašinski format zapisa instrukcije addi.

Primijetimo da je, kod instrukcije *addi*, op=Instruction  $[31-26]=8_{(10)}=001000_{(2)}=0x8$ , gdje se oznakom 0x opisuje heksadekadni zapis (odnosno,  $0x8 \equiv 8(16)$ ). U mašinskom formatu zapisa, konstanta C smještena je na najnižim bitovima instrukcije (u 16-bitnom Immediate=Instruction [15–0] polju), u rs=Instruction [25–21] polju instrukcije zapisano je obilježje (broj) registra u kome se nalazi operand (\$y u simboličkoj formi), a u rt=Instruction [20–16] polju instrukcije – obilježje odredišnog registra (registar u kome se smješta rezultat sabiranja).

Drugim riječima, nakon uzimanja instrukcije, njenog dekodiranja i čitanja sadržaja registra označenog rs=IR [25–21] poljem instrukcije (u prva 2–zajednička–koraka/taktna intervala – stanja 0 i 1 sa slike 18), u cilju kompletiranja instrukcije addi potrebno je implementirati akciju:

$$
Reg(IR [20-16]) = Reg(IR [25-21]) + sign\_extend(IR [15-0]).
$$
\n(14)

PRIMJEDBA: Taktni interval multitaktne implementacije, razmatrane u ovom materijalu, odredjen je vremenom pristupa Memory jedinice (pogledaj napomenu 1 u poglavlju 5.5). Medjutim, na isti način kao u slučaju instrukcija R-tipa, izvršavanje akcije (14) (i drugih pojedinačnih akcija povezanih sa aritmetičko-logičkim operacijama koje mogu biti zahtijevane od strane instrukcija R-tipa i od strane ostalih immediate instrukcija – pogledaj poglavlje 3.6) zahtijeva izračunavanje u ALU, te nakon toga pristup Registers jedinici u cilju upisa izračunatog rezultata (u slučaju immediate instrukcija, upis se vrši u registar označen rt=IR [20–16] poljem instrukcije). Odnosno, izvršavanje akcije (14) (i svih drugih akcija koje mogu biti zahtijevane instrukcijama R-tipa, sekcija 5.6.5, i immediate instrukcijama) zahtijeva vrijeme koje odgovara vremenu potrebnom za izračunavanje od strane ALU uvećanom za vrijeme pristupa Registers jedinici i koje, shodno tome, prevazilazi dužinu taktnog intervala odredjenog vremenom pristupa Memory jedinice (pogledaj napomene 3 i 4 iz sekcije 5.6.5). Drugim riječima, ukoliko bi dužina taktnog intervala bila dizajnirana tako da odgovara vremenu

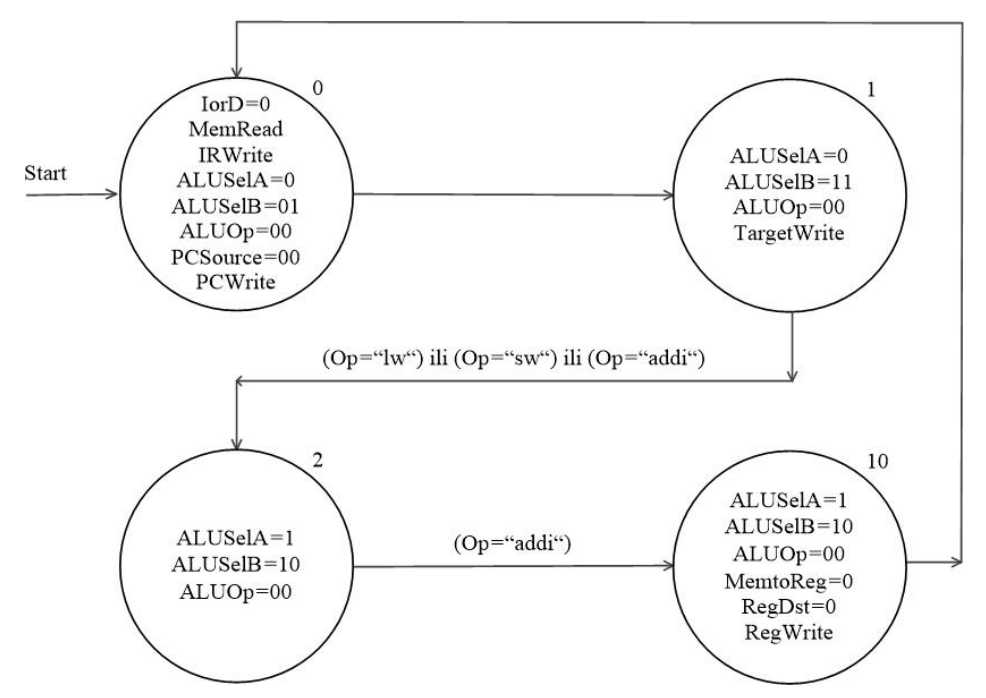

Slika 21. Mašina sa konačnim brojem stanja za implemantaciju instrukcije addi.

zahtijevanom za izvršavanja akcije (14), ona bi bila veća od intervala odredjenog vremenom pristupa Memory jedinici (pogledaj primjer iz poglavlja 5.5), što bi impliciralo gubitke u vremenu izvršavanja koji se odnose na ostale korake, a time i gubitke u ukupnom vremenu izvršavanja pojedinačnih instrukcija. Stoga, taktni interval dizajnirane implementacije ostaje odredjen vremenom pristupa Memory jedinici, a akcija (14) izvršava se tokom 2 koraka/taktna intervala (III i IV).

Shodno navedenom, u III koraku/taktnom intervalu, izračunava se operacija zahtijevana akcijom (14), dok se u IV koraku/taktnom intervalu, izračunati rezultat upisuje u odredišni registar Reg(IR [20–16]),

1. U cilju izračunavanja operacije zahtijevane akcijom (14), na prvi ulaz ALU potrebno je dovesti sadržaj registra koji je označen rs=IR [25–21] poljem instrukcije (ALUSelA=1), na drugi ulaz ALU – 16-bitno immediate=IR [15–0] polje instrukcije produženo, kopiranjem znaka, do 32-bitne dužine  $(ALUSelB=10)$ , te omogućiti ALU da izvrši operaciju sabiranja  $(ALUOp=00)$ . Postavljanjem ovih kontrolnih signala kreira se stanje kojim se obezbjedjuje izvršavanje III koraka/taktnog intervala tokom implementacije addi instrukcije (stanje 2 na slici 21). Primijetimo da je ovo stanje identično stanju 2, koje je ranije kreirano u cilju izvršavanje instrukcija lw/sw, slika 18.

NAPOMENA 1: Sabiranje koje se obavlja pod kontrolom funct polja pretpostavlja postavljanje bitova ALUOp=10 (pogledaj tabelu 7 iz sekcije 5.4.1). Medjutim, immediate instrukcije ne posjeduju funct polje (slika 20), tako da je ALUOp≠10 u slučaju immediate instrukcija, a operacija sabiranja zadaje se postavljanjem ALUOp=00, kao u slučaju instrukcija lw/sw, te u slučaju sabiranja u I i u II koraku izvršavanja instrukcija, kada takodje ne raspolažemo funct poljem.

NAPOMENA 2: 16-bitno immediate=IR [15–0] polje instrukcije, u kome je zapisana konstanta C, produžava se, *kopiranjem znaka*, do 32-bitne dužine da bi ostao nepromijenjen znak ove konstante, odnosno da bi se omogućio rad i sa negativnim konstantnim operandom, odnosno da bi se implementacijom addi instrukcije jednovremeno omogućilo izvršavanje opercije oduzimanja sa konstantnim operandom.

2. U cilju upisa izračunatog rezultata u odredišni registar (registar označen rt=IR [20–16] poljem instrukcije) potrebno je obezbijediti sljedeće:

- 2.1.Nepromjenljivost rezultata (iz prethodnog koraka/taktnog intervala) na izlazu ALU, zadržavanjem istih kontrolnih signala koji se odnose na funkcionisanje ALU, a postavljeni su u prethodnom koraku, odnosno  $ALUSelA=1$ ,  $ALUSelB=10$ ,  $ALUOp=00$  (za razloge pogledaj napomenu 2 u sekciji 5.6.5 i paragraf koji se nalazi nakon napomene 2 u poglavlju 5.5.2).
- 2.2. Dovesti rezultat sa izlaza ALU na Write data ulaz Registers jedinice (MemtoReg=0), poljem rt=IR [20–16] instrukcije označiti/adresirati registar u koji je potrebno upisati dovedeni rezultat ( $RegDst=0$ ), te, na koncu, dozvoliti upis dovedenog rezultata u označeni registar (RegWrite).

Postavljeni kontrolni signali formiraju novouvudeno (u odnosu na dijagram toka sa slike 18) stanje 10, slika 21, kojim se kompletira izvršavanje instrukcije *addi*.

Primijetimo da za implementaciju instrukcije *addi* nijesu potrebne izmjene/redizajniranje postojeće arhitekture sa slike 11 (datapath-a, ALU control ili glavne kontrolne jedinice, odnosno kreiranje bilo kog novog ili izmjena postojećeg kontrolnog signala), već samo uvodjenje novog stanja u funkcionisanje mašine sa konačnim brojem stanja kojom se implementira logika glavne kontrolne jedinice multitaktne implementacije.

Realizacija instrukcije *addi* uključuje 4 koraka/taktna intervala implementirana stanjima 0, 1, 2, 10, gdje su

- stanje 0 (čitanje/uzimanje instrukcije i njeno donošenje u proces izvršavanja) i stanje 1 (dekodiranje instrukcije i čitanje sadržaja označenih registara) – zajednička stanja za implementaciju svih instrukcija,
- $\epsilon$  stanje 2 postojeće stanje upotrebljavano za implementaciju instrukcija lw/sw, dok je
- stanje 10 novouvedeno stanje za implementaciju instrukcije addi.

NAPOMENA 3: Primijetimo razlike i sličnosti izmedju stanja 10 kojim se kompletira instrukcija addi i stanja 4 i 7 kojima se kompletiraju lw i instrukcije R-tipa (navedene instrukcije takodje zahtijevaju upis rezultata zahtijevane operacije nazad – u odredišni registar):

- Slično instrukcijama R-tipa, instrukcija *addi* zahtijeva upis rezultata ALU nazad u odredišni registar, tako da je MemtoReg=0 u stanjima 10 i 7. Suprotno tome, instrukcija lw zahtijeva upis **podatka pročitanog iz Memory jedinice** u odredišni registar, tako da je MemtoReg=1 u stanju 4,
- $\sim$  Slično instrukciji lw, odredišni registar, u koji se vrši povratni upis, označen je rt=IR [20–16] poljem instrukcije *addi*, tako da je RegDst=0 u stanjima 10 i 4. Suprotno tome, kod instrukcija R-tipa, odredišni registar označen je rd=IR  $[15-11]$  poljem instrukcije, tako da je  $RegDst=1$  u stanju 7.

# 5.7.2 Nadogradnja/redizajniranje arhitekture za multitaktnu implementaciju u cilju implementacije slti instrukcije

Prije nego započnemo redizajniranje postojeće arhitekture za multitaktnu implementaciju u cilju uključivanja slti instrukcije, podsjetimo se simboličkog koda i mašinskog formata zapisa ove instrukcije. Njen simbolički kod (pogledaj poglavlje 3.6 i tabelu 1 iz poglavlja 5.1) je:

*slti* 
$$
\$x, \$y, C
$$
  $\# \$x = \begin{cases} 1, & \text{sadržaj } (\$y) < C \\ 0, & \text{sadržaj } (\$y) \ge C \end{cases}$ 

gdje se konstanta (konstantni operand) C čuva unutar instrukcije i zapisuje na njenom kraju, dok \$x, x=1,...,31, označava registar u koji se upusuje rezultat set-on-less-than operacije (rezultat poredjenja operanda, sadržanog u registru  $y, y=0,...,31$ , sa konstantom C u odnosu "manji od", kao što je zapisano u komentaru gore navedene instrukcije).

Mašinski format zapisa instrukcije slti (pogledaj poglavlje 3.6 i tabelu 1 iz poglavlja 5.1) je:

| Polje:      | op |  | Immediate |
|-------------|----|--|-----------|
| Br. bitova: |    |  |           |
| Sadržaj:    |    |  |           |

Slika 22. Mašinski format zapisa instrukcije slti.

Primijetimo da mašinski format zapisa slti instrukcije odgovara mašinskom formatu zapisa instrukcije addi (pogledaj sliku 20 iz sekcije 5.7.1), s tom razlikom što je op=Instruction  $[31-26]=10_{(10)}$  $=001010_{(2)}=0$ xA u slučaju *slti* instrukcije (kod *addi* instrukcije je op=Instruction [31–26]=8<sub>(10)</sub>  $=001000_{(2)}=0x8$ ), gdje se oznakom 0x opisuje heksadekadni zapis. U mašinskom formatu zapisa slti instrukcije, konstanta C smještena je na najnižim bitovima instrukcije (u 16-bitnom immediate=Instruction [15–0] polju), u rs=Instruction [25–21] polju instrukcije zapisano je obilježje registra u kome se nalazi operand (\$y u simboličkoj formi), a u rt=Instruction [20–16] polju instrukcije – obilježje odredišnog registra (registar u kome se smješta rezultat set-on-less-than operacije).

Drugim riječima, nakon uzimanja instrukcije, njenog dekodiranja i čitanja sadržaja registra označenog rs=IR [25–21] poljem instrukcije (u prva 2–zajednička–koraka/taktna intervala – stanja 0 i 1 sa slike 18), u cilju kompletiranja instrukcije slti potrebno je implementirati akciju:

Reg(IR [20–16]) = Reg(IR [25–21]) set-on-less-than sign extend(IR [15–0]), 
$$
(15)
$$

gdje je sa set-on-less-than simbolički zapisana set-on-less-than operacija (poredjenje u odnosu na "manji od") izmedju sadržaja registra označenog rs=IR [25–21] poljem instrukcije i 16-bitnog immediate=IR [15–0] polja instrukcije koje je produženo, kopiranjem znaka, do 32-bitne dužine.

Shodno činjenicama detaljno razmotrenim u primjedbi iz sekcije 5.7.1, akcija (15) zahtijeva izvršavanje u 2 koraka/taktna intervala (III i IV). U III koraku/taktnom intervalu, izračunava se operacija set-on-less-than, zahtijevana akcijom (15), dok se u IV koraku/taktnom intervalu, izračunava rezultat upisuje u odredišni registar Reg(IR [20–16]).

1. U cilju izračunavanja operacije zahtijevane akcijom (15), na prvi ulaz ALU potrebno je dovesti sadržaj registra koji je označen rs=IR [25–21] poljem instrukcije (ALUSelA=1), na drugi ulaz ALU – 16-bitno immediate=IR [15–0] polje instrukcije produženo, kopiranjem znaka, do 32-bitne dužine  $(ALUSEB=10)$ , te omogućiti ALU da izvrši operaciju set-on-lessthan. Medjutim, postavlja se pitanje kako omogućiti ALU da izvrši ovu operaciju?

POJAŠNJENJE: ALU je dizajnirana za izvršavanje operacije set-on-less-than (vidji tabelu 5 iz sekcije 5.4.1), a izvršavanje ove operacije zadaje se postavljanjem kontrolnih signala ALU Operation<sub>(2,1,0</sub>)=(1,1,1). Dakle, nepotrebne su izmjene u dizajnu ALU. Potrebno je samo natjerati ALU da, u cilju implementacije *slti* instrukcije, izvrši operaciju set-on-less-than. Medjutim, u slučaju set-on-less-than operacije, postavljanje ALU\_Operation signala (od strane ALU control jedinice) suštinski se vrši pod kontrolom funct=Instruction [5–0] polja instrukcije. Naime, tada je ALUOp=10 (pogledaj tabele 7 i 8 u sekciji 5.4.1), ali ne samo za slučaj set-on-less-than operacije, već za svih 5 operacija zahtijevanih instrukcijama R-tipa, a sve one ne mogu jednoznačno biti definisane sa jednom vrijednošću ALUOp signala. Stoga se, u slučaju ALUOp=10, kontrola postavljanja ALU\_Operation signala prepušta funct polju, kojim se jednoznačno definišu zahtijevane operacije ALU. Medjutim, immediate instrukcije (time i instrukcija slti) ne raspolažu funct poljem. Shodno tome, u slučaju slti immediate instrukcije, potrebno je pronaći alternativni način da se ALU zada da obavi operaciju set-onless-than, a da to nije pod kontrolom funct polja.

RJEŠENJE: ALU control jedinica postavlja ALU\_Operation kontrolne signale na osnovu ALUOp bitova, koje generiše glavna kontrolna jedinica, i funct=Instruction [5–0] polja instrukcije, ali na osnovu funct polja samo kada je ALUOp=10. Kombinacija ALUOp=00 obezbjedjuje izvršavanje operacije sabiranja, kombinacija ALUOp=01 obezbjedjuje izvršavanje operacije oduzimanja, dok kombinacija ALUOp=10 prepušta kontrolu funkcionisanja ALU – funct polju instrukcije, kojim, ponovimo, ne raspolažu immediate instrukcije. Dakle, ne može se upotrijebiti niti jedna od do sada upotrebljavanih kombinacija ALUOp bitova u cilju kontrole izvršavanja set-on-less-than operacije za potrebe instrukcije

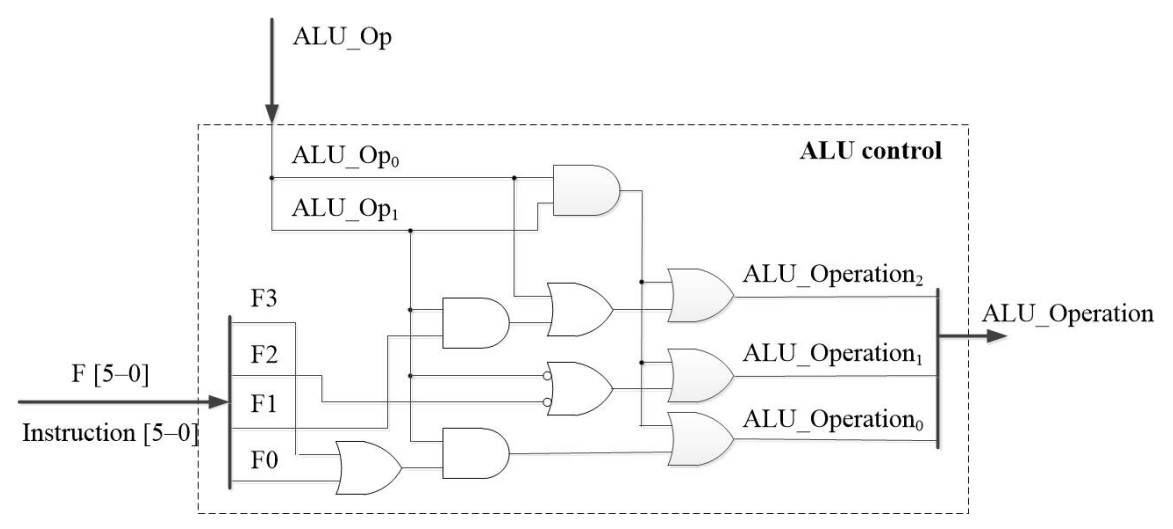

Slika 23. ALU control jedinica, redizajnirana u cilju generisanja ALU\_Operation signala potrebnih za kontrolu izvršavanja operacija zahtijevanih instrukcijama iz tabele 7, ali i dodatom slti instrukcijom. Elementi, dodati u cilju redizajniranja (u odnosu na dizajn sa slike 7), istaknuti su sijenčenjem.

Tabela 14. Funkcionalna tabela ALU control jedinice sa uključenom operacijom koju zahtijeva izvršavanje instrukcije slti.

| Instr. | ALUOp        | Funct (Instruction [5–0]) |                |                |          |                   |                | ALU Operation  |  |          |
|--------|--------------|---------------------------|----------------|----------------|----------|-------------------|----------------|----------------|--|----------|
|        | $\Omega$     | F5                        | F <sub>4</sub> | F <sub>3</sub> | F2       | F1                | F <sub>0</sub> | $\overline{c}$ |  | $\bf{0}$ |
| lw, sw | $\theta$     | $\times$                  | $\times$       | $\times$       | $\times$ | $\times$          | $\times$       | 0              |  |          |
| beg    |              | $\times$                  | $\times$       | $\times$       | $\times$ | $\times$          | $\times$       |                |  |          |
| add    | $\mathbf{0}$ | $\times$                  | $\times$       | $\mathbf{0}$   | $\theta$ | $\mathbf{0}$      | $\theta$       | 0              |  |          |
| sub    | $\Omega$     | $\times$                  | $\times$       | $\theta$       | $\theta$ |                   | $\Omega$       |                |  |          |
| and    | $\theta$     | $\times$                  | $\times$       | 0              |          | $_{0}$            | $\theta$       | 0              |  |          |
| or     | 0            | $\times$                  | $\times$       |                |          | $\mathbf{\Omega}$ |                | 0              |  |          |
| slt    | $\Omega$     | $\times$                  | $\checkmark$   |                | ∩        |                   | 0              |                |  |          |
| slti   |              | $\times$                  | X              | ×              | X        | $\times$          | ×              |                |  |          |

slti. Medjutim, do sada nije upotrijebljena kombinacija ALUOp=11. Upotrijebit ćemo je sada na način da se ALU zada da bezuslovno izvrši operaciju set-on-less-than kada je ALUOp=11, kao što je prikazano u tabeli 14. Drugim riječima, u cilju implementacije slti instrukcije potrebno je redizajnirati ALU control jedinicu iz sekcije 5.4.1 tako da obezbijedi generisanje ALU Operation<sub>(2,1,0</sub>)=(1,1,1) za ALUOp=11. Primijetimo da funkcionalna tabela 14, u poredjenju sa tabelama 7 i 8 iz sekcije 5.4.1, sadrži samo jedan dodatni red više (za kombinaciju bitova ALUOp=11 – red odvojen debljom isprekidanom linijom), tako da je:

ALU\_Operation<sub>(2,1,0)</sub> = ALU\_Operation<sup>staro</sup><sub>(2,1,0)</sub> + ALUOp<sub>1</sub>  $\wedge$  ALUOp<sub>0</sub>

gdje kontrolni signali ALU\_Operation $_{(2,1,0)}^{star}$  odgovaraju dizajnu ALU control jedinice sa slike 7 i već su izvedeni u sekciji 5.4.1 i dati izrazima (1)–(3). ALU control jedinica, redizajnirana u skladu sa prethodno izvedenim izrazima, prikazana je na slici 23.

Sumarno, postavljanjem kontrolnih signala  $ALUSelA=1$ ,  $ALUSelB=10$ ,  $ALUOP=11$  kreira se novouvedeno (u odnosu na dijagram toka sa slike 18) stanje kojim se obezbjedjuje izvršavanje III koraka/taktnog intervala tokom implementacije slti instrukcije (stanje 11 na slici 24).

NAPOMENA: 16-bitno immediate=IR [15–0] polje instrukcije, u kome je zapisana konstanta C, produžava se, **kopiranjem znaka**, do 32-bitne dužine da bi ostao nepromijenjen znak ove konstante, odnosno da bi se omogućio poredjenje u odnosu "manji od" i sa negativnim konstantnim operandom.

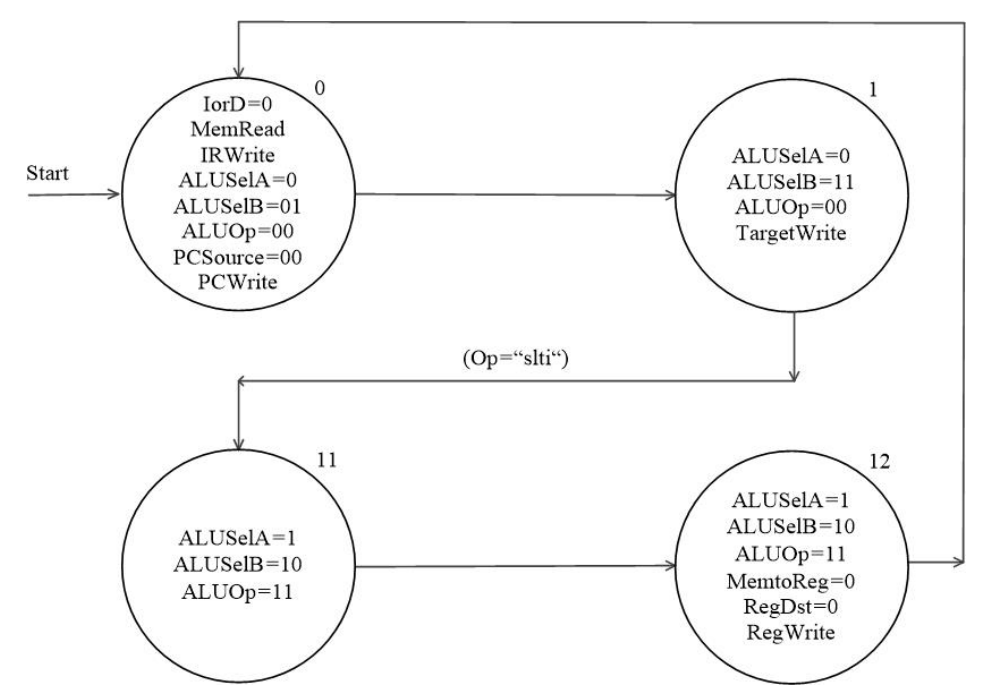

Slika 24. Mašina sa konačnim brojem stanja za implementaciju instrukcije slti.

- 2. U cilju upisa izračunatog rezultata u odredišni registar (registar označen rt=IR [20–16] poljem instrukcije) potrebno je obezbijediti sljedeće:
	- 2.1.Nepromjenljivost rezultata (iz prethodnog koraka/taktnog intervala) na izlazu ALU, zadržavanjem istih kontrolnih signala koji se odnose na funkcionisanje ALU, a postavljeni su u prethodnom koraku, odnosno  $ALUSelA=1$ ,  $ALUSelB=10$ ,  $ALUOp=11$  (za razloge pogledaj napomenu 2 u sekciji 5.6.5 i paragraf koji se nalazi nakon napomene 2 u poglavlju 5.5.2).
	- 2.2. Dovesti rezultat sa izlaza ALU na Write data ulaz Registers jedinice (MemtoReg=0), poljem rt=IR [20–16] instrukcije označiti/adresirati registar u koji je potrebno upisati dovedeni rezultat (RegDst=0), te, na koncu, dozvoliti upis dovedenog rezultata u označeni registar (RegWrite).

Postavljeni kontrolni signali formiraju novouvudeno (u odnosu na dijagram toka sa slike 18) stanje 12, slika 24, kojim se kompletira izvršavanje instrukcije slti.

Primijetimo da su za implementaciju instrukcije *slti* neophodne izmjene/redizajniranje postojeće arhitekture sa slike 11 u dijelu kontrole funkcionisanja ALU (ALU control jedinice – slika 23 i tabela 14), kao i uvodjenje novih stanja u funkcionisanje mašine sa konačnim brojem stanja kojom se implementira logika glavne kontrolne jedinice multitaktne implementacije.

# 5.7.3 Nadogradnja/redizajniranje arhitekture za multitaktnu implementaciju u cilju implementacije ori instrukcije

Podsjetimo se, naprije, simboličkog koda i mašinskog formata zapisa ori instrukcije. Njen simbolički kod (pogledaj poglavlje 3.6 i tabelu 1 iz poglavlja 5.1) je:

*ori* 
$$
\$x, \$y, C
$$
 #  $\$x=\$y \mid C$ 

gdje se konstanta (konstantni operand) C čuva unutar instrukcije i zapisuje na njenom kraju, dok \$x, x=1,...,31, označava registar u koji se upusuje rezultat logičke ILI (eng. OR) operacije izmedju operanda sadržanog u registru \$y, y=0,...,31, i konstante C, kao što je zapisano u komentaru gore navedene instrukcije.

Mašinski format zapisa instrukcije ori (pogledaj poglavlje 3.6 i tabelu 1 iz poglavlja 5.1) je:

| Polje:      | op |  | Immediate |
|-------------|----|--|-----------|
| Br. bitova: |    |  |           |
| Sadržaj:    |    |  |           |

Slika 25. Mašinski format zapisa instrukcije ori.

Primijetimo da je, kod instrukcije *ori*, op=Instruction  $\left[31-26\right]=13_{(10)}=001101_{(2)}=0xD$ , gdje se oznakom 0x opisuje heksadekadni zapis. U mašinskom formatu zapisa, konstanta C smještena je na najnižim bitovima instrukcije (u 16-bitnom immediate=Instruction [15–0] polju), u rs=Instruction [25–21] polju instrukcije zapisano je obilježje registra u kome se nalazi operand (\$y u simboličkoj formi), a u rt=Instruction [20–16] polju instrukcije – obilježje odredišnog registra (registar u kome se smješta rezultat logičke OR (ILI) operacije).

Drugim riječima, nakon uzimanja instrukcije, njenog dekodiranja i čitanja sadržaja registra označenog rs=IR [25–21] poljem instrukcije (u prva 2–zajednička–koraka/taktna intervala – stanja 0 i 1 sa slike 18), u cilju kompletiranja instrukcije ori potrebno je implementirati akciju:

Reg(IR [20–16]) = Reg(IR [25–21]) OR zero\_extend(IR [15–0]), 
$$
(16)
$$

gdje je sa OR označena logička OR (ILI) operacija izmedju sadržaja registra označenog rs=IR [25–21] poljem instrukcije i 16-bitnog immediate=IR [15–0] polja instrukcije koje je produženo, kopiranjem nule, do 32-bitne dužine.

NAPOMENA 1: Logičke operacije su bit-by-bit, odnosno izvršavaju se nad svakim od bitova operanada pojedinačno i nezavisno od ostalih bitova. Drugim riječima, operandi logičkih operacija tretiraju se kao neoznačeni (unsigned) brojevi i njihovo produžavanje do odredjene dužine vrši se kopiranjem nule (eng. zero-extend – pogledaj "važno zapažanje" iz poglavlja 4), a implementira se zero-extend jedinicom.

POSLJEDICA: U cilju implementacije immediate instrukcija koje zahtijevaju izvršavanja logičkih operacija, neophodno je proširiti multipleksor na II ulazu ALU da bi se na njegov dodati ulaz doveo sadržaj 16-bitnog immediate=IR [15–0] polja instrukcije produžen, kopiranjem nule (upotrebom Zero extend jedinice), do 32-bitne dužine, kao što je prikazano na slici 26. Shodno tome, prošireni multipleksor treba da ima 3 selekciona ulaza, na koje se dovodi 3-bitni ALUSelB kontrolni signal, te je sa ovom činjenicom (da je  $ALUSE$ B kontrolni signal multipleksora na II ulazu ALU – 3-bitni signal) potrebno uskladiti postavljanje ovog kontrolnog signala u prva 2–zajednička–koraka/taktna intervala. Primijetimo, uz to, da prva 4 ulaza ovog multipleksora ostaju nepromijenjena u odnosu na sliku 11, samo što se, u izmijenjenoj arhitekturi, adresiraju/selektiraju 3-bitnim kontrolnim signalom ALUSelB.

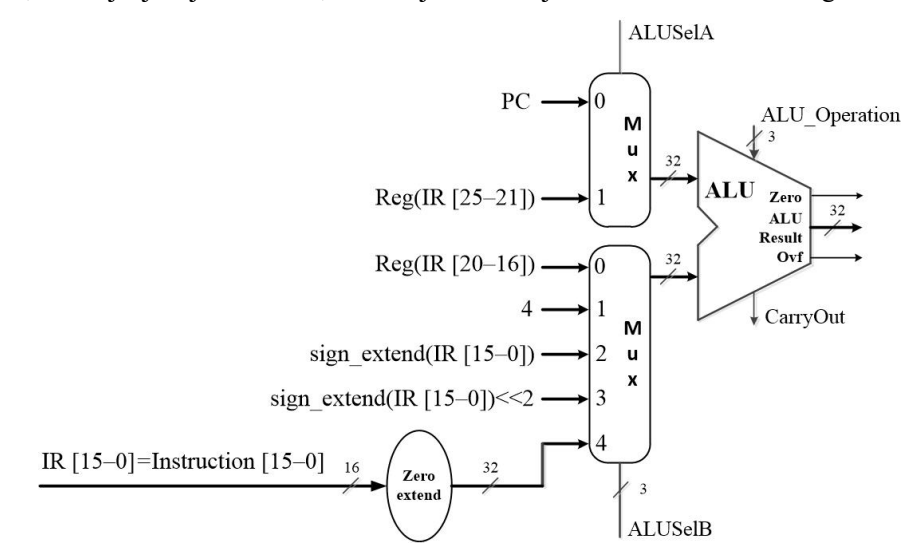

Slika 26. Izmjene arhitekture za multitaktnu implementaciju sa slike 11 na drugom ulazu ALU u cilju implementacije immediate instrukcija koje zahtijevaju izvršavanje logičkih operacija.

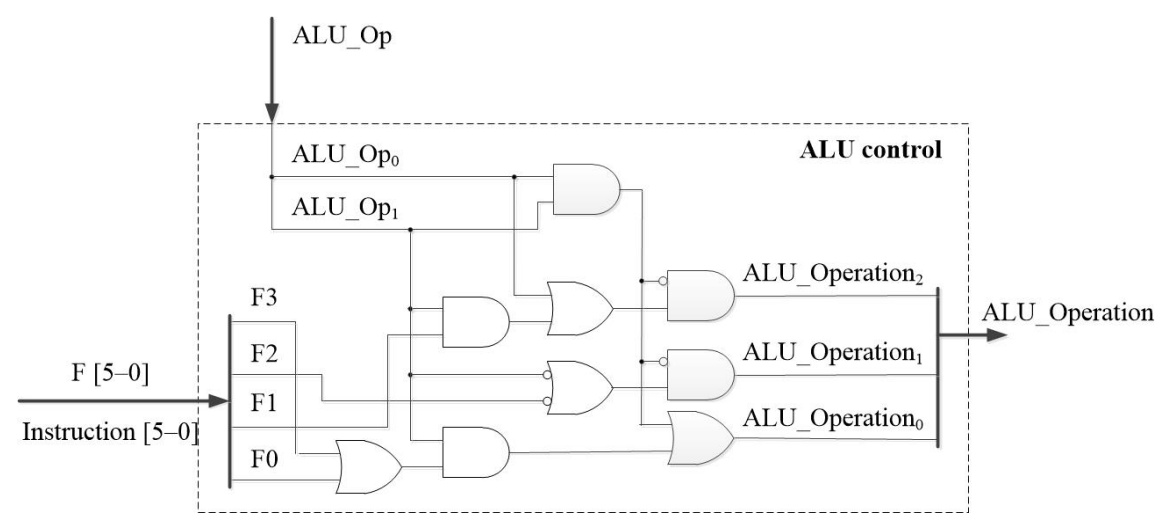

Slika 27. ALU control jedinica, redizajnirana u cilju generisanja ALU\_Operation signala potrebnih za kontrolu izvršavanja operacija zahtijevanih instrukcijama iz tabele 7, ali i dodatom ori instrukcijom. Elementi, dodati u cilju redizajniranja (u odnosu na dizajn sa slike 7), istaknuti su sijenčenjem.

Tabela 15. Funkcionalna tabela ALU control jedinice sa uključenom operacijom koju zahtijeva izvršavanje instrukcije ori.

| Instr. |          | ALUOp    | Funct (Instruction [5–0]) |                |          |                  |              |                | ALU Operation  |  |              |
|--------|----------|----------|---------------------------|----------------|----------|------------------|--------------|----------------|----------------|--|--------------|
|        |          | $\theta$ | F <sub>5</sub>            | F <sub>4</sub> | F3       | F <sub>2</sub>   | F1           | F <sub>0</sub> | $\overline{c}$ |  | $\mathbf{0}$ |
| lw, sw | $\theta$ | $\theta$ | $\times$                  | $\times$       | $\times$ | $\times$         | $\times$     | $\times$       |                |  |              |
| beg    | 0        |          | $\times$                  | $\times$       | X        | $\times$         | X            | $\times$       |                |  |              |
| add    |          | $\Omega$ | X                         | $\times$       | 0        | $\theta$         | $\mathbf{0}$ | $\theta$       |                |  |              |
| sub    |          | 0        | $\times$                  | $\times$       | $\theta$ | $\left( \right)$ |              | $\theta$       |                |  |              |
| and    |          | 0        | $\times$                  | $\times$       |          |                  |              | 0              | 0              |  |              |
| or     |          | 0        | $\times$                  | $\times$       |          |                  | $\Omega$     |                |                |  |              |
| slt    |          | ∩        | $\times$                  | $\checkmark$   |          |                  |              | 0              |                |  |              |
| ori    |          |          | $\times$                  | $\times$       | $\times$ | $\times$         | $\times$     | $\times$       |                |  |              |

Shodno činjenicama detaljno razmotrenim u primjedbi iz sekcije 5.7.1, akcija (16) zahtijeva izvršavanje u 2 koraka/taktna intervala (III i IV). U III koraku/taktnom intervalu, izračunava se logička OR (ILI) operacija, zahtijevana akcijom (16), dok se u IV koraku/taktnom intervalu, izračunati rezultat upisuje u odredišni registar Reg(IR [20–16]).

1. U cilju izračunavanja operacije zahtijevane akcijom (16), na prvi ulaz ALU potrebno je dovesti sadržaj registra koji je označen rs=IR [25–21] poljem instrukcije (ALUSelA=1), na drugi ulaz ALU – 16-bitno immediate=IR [15–0] polje instrukcije produženo, kopiranjem nule, do 32-bitne dužine  $(ALUSEIB=100)$ , te omogućiti ALU da izvrši operaciju OR (ILI).

Primijetimo da je ALU dizajnirana za izvršavanje operacije OR/ILI (drugim riječima, nije je potrebno redizajnirati), ali da je, u aktuelnoj implementaciji ALU control jedinice iz sekcije 5.4.1, postavljanje ove oparacije kontrolisano kombinacijom bitova ALUOp=10, odnosno funct=IR [5–0] poljem instrukcije (pogledaj "pojašnjenje" iz sekcije 5.7.2), kojim ne raspolažu immediate instrukcije (time ni *ori* instrukcija). Drugim riječima, za izvršavanje akcije (16), potrebno je obezbijediti izvršavanje logičke OR/ILI operacija koje neće biti kontrolisano funct=IR [5–0] poljem. U tom cilju, upotrebljava se kombinacija bitova ALUOp=11, kao što je prikazano u tabeli 15, koja nije upotrijebljena prilikom dizajniranja ALU control jedinice u sekciji 5.4.1. (Naravno, ova kombinacija ALUOp bitova može biti upotrijebljena isljučivo pod pretpostavkom da nije ranije upotrijebljena – prilikom implementacije instrukcije slti. Mogućnost redizajniranja postojeće arhitekture u cilju istovremene implementacije instrukcija slti i ori razmatrana je u napomeni 2 iz ove sekcije).

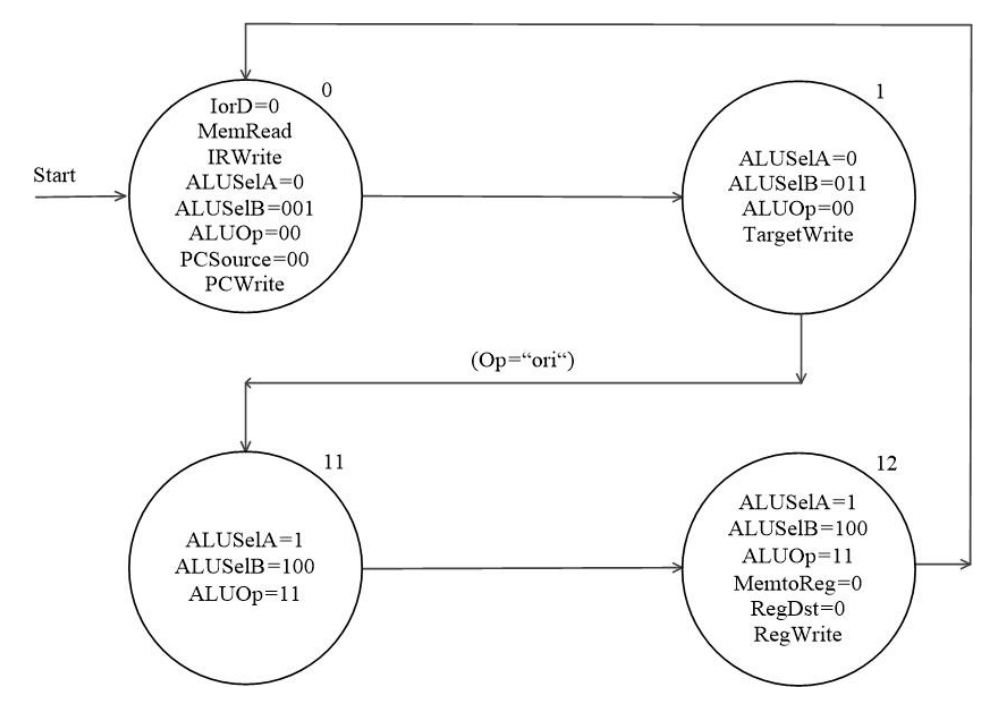

Slika 28. Mašina sa konačnim brojem stanja za implementaciju instrukcije ori. Primijetimo da je u stanjima 0 i 1 uskladjeno postavljanje ALUSelB kontrolnog signala sa 3-bitnom strukturom ovog signala koja je posljedica redizajniranja arhitekture prikazanog na slici 26.

U skladu sa upotrebom kombinacije ALUOp=11 u svrhu kontrole operacije zahtijevane ori instrukcijom, ALU control jedinica iz sekcije 5.4.1 mora biti redizajnirana tako da obezbijedi generisanje ALU\_Operation<sub>(2,1,0</sub>)=(0,0,1) za ALUOp=11. U tom cilju, primijetimo da funkcionalna tabela 15 ALU control jedinice u odnosu na tabele 7 i 8 iz sekcije 5.4.1 sadrži samo jedan dodatni red više (za kombinaciju bitova ALUOp=11 – red odvojen debljom isprekidanom linijom), tako da je:

ALU\_Operation<sub>(2,1)</sub> = ALU\_Operation<sup>staro</sup>  $\wedge$  ALUOp<sub>1</sub>  $\wedge$  ALUOp<sub>0</sub>

 $ALU\_Operation_0 = ALU\_Operation_0^{staro} + ALUOp_1 \wedge ALUOp_0$ 

gdje kontrolni signali ALU\_Operation $_{(2,1,0)}^{star}$  odgovaraju dizajnu ALU control jedinice sa slike 7 i već su izvedeni u sekciji 5.4.1 i dati izrazima (1)–(3). ALU control jedinica, redizajnirana u skladu sa prethodno izvedenim izrazima, prikazana je na slici 27.

Sumarno, postavljanjem kontrolnih signala  $ALUSelA=1$ ,  $ALUSelB=100$ , ALUOp=11 kreira se novouvedeno (u odnosu na dijagram toka sa slike 18) stanje kojim se obezbjedjuje izvršavanje III koraka/taktnog intervala tokom implementacije ori instrukcije (stanje 11 na slici 28).

NAPOMENA 2: Redizajniranje arhitekure sa slike 11 u cilju pojedinačne implementacije instrukcija slti i ori izvršeno je uz kontrolu funkcionisanja ALU sa istom kombinacijom ALUOp signala (ALUOp=11). Naravno, ovo je moguće samo pod pretpostavkom pojedinačne implementacije svake od ovih instrukcija (kao da se ona druga instrukcija ne implementira). Redizajniranje arhitekture sa slike 11, ali u cilju jednovremene implementacije *slti* i *ori* instrukcija, koje obje zahtijevaju upotrebu dodatne kombinacije ALUOp bitova, zahtijevalo bi uvodjenje dodatnog ALUOp<sub>2</sub> bita, tako da bi se kontrola funkcionisanja ALU obavljala 3bitnim ALUOp signalom. U tom slučaju bi, na primjer, kombinacija bitova ALUOp=011 mogla biti rezervisana za kontrolu bezuslovnog izvršavanja (od strane ALU) OR/ILI logičke operacije, a kombinacija ALUOp=100 – za kontrolu bezuslovnog izvršavanja set-on-less-than operacije. Naravno, kombinacije bitova ALUOp=000, ALUOp=001 i ALUOp=010 odgovarale bi ranije utvrdjenim namjenama (bezuslovnom sabiranju, bezuslovnom

oduzimanju i izvršavanju operacija zahtijevanih instrukcijama R-tipa – pogledaj poglavlje 5.4.1), dok bi kombinacije ALUOp=101, ALUOp=110 i ALUOp=111 mogle biti upotrijebljene za bezuslovno izvršavanje neke nove ili neke od preostalih operacija ALU koje su zahtijevane od strane instrukcija R-tipa (na primjer logičke AND operacije – sekcija 5.7.4).

- 2. U cilju upisa izračunatog rezultata u odredišni registar (registar označen rt=IR [20–16] poljem instrukcije) potrebno je obezbijediti sljedeće:
	- 2.1.Nepromjenljivost rezultata (iz prethodnog koraka/taktnog intervala) na izlazu ALU, zadržavanjem istih kontrolnih signala koji se odnose na funkcionisanje ALU, a postavljeni su u prethodnom koraku, odnosno  $ALUSelA=1$ ,  $ALUSelB=100$ ,  $ALUOp=11$  (za razloge pogledaj napomenu 2 u sekciji 5.6.5 i paragraf koji se nalazi nakon napomene 2 u poglavlju 5.5.2).
	- 2.2. Dovesti rezultat sa izlaza ALU na Write data ulaz Registers jedinice (MemtoReg=0), poljem rt=IR [20–16] instrukcije označiti/adresirati registar u koji je potrebno upisati dovedeni rezultat (RegDst=0), te, na koncu, dozvoliti upis dovedenog rezultata u označeni registar (RegWrite).

Postavljeni kontrolni signali formiraju novouvudeno (u odnosu na dijagram toka sa slike 18) stanje 12, slika 28, kojim se kompletira izvršavanje instrukcije ori.

Primijetimo da su za implementaciju instrukcije ori neophodne izmjene/redizajniranje postojeće arhitekture sa slike 11 i to

- proširivanje multipleksora koji se nalazi na drugom ulazu ALU (slika 26),
- uključivanje u dizajn Zero extend jedinice (slika 26) i
- izmjene u dijelu kontrole funkcionisanja ALU (ALU control jedinice slika 27 i tabela 15),

kao i uvodjenje novih stanja u funkcionisanje mašine sa konačnim brojem stanja kojom se implementira logika glavne kontrolne jedinice multitaktne implementacije.

#### 5.7.4 Nadogradnja/redizajniranje arhitekture za multitaktnu implementaciju u cilju implementacije andi instrukcije

Podsjetimo se, naprije, simboličkog koda i mašinskog formata zapisa *andi* instrukcije. Njen simbolički kod (pogledaj poglavlje 3.6 i tabelu 1 iz poglavlja 5.1) je:

$$
and i \t Sx, Sy, C \t# Sx = Sy & C
$$

gdje se konstanta (konstantni operand) C čuva unutar instrukcije i zapisuje na njenom kraju, dok \$x, x=1,...,31, označava registar u koji se upusuje rezultat logičke I (eng. AND) operacije izmedju operanda sadržanog u registru  $y, y=0,...,31$ , i konstante C, kao što je zapisano u komentaru gore navedene instrukcije.

Mašinski format zapisa instrukcije andi (pogledaj poglavlje 3.6 i tabelu 1 iz poglavlja 5.1) je:

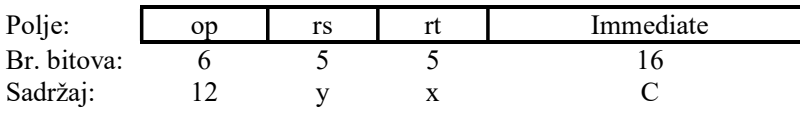

Slika 29. Mašinski format zapisa instrukcije andi.

Primijetimo da je, kod instrukcije *andi*, op=Instruction  $[31-26]=12_{(10)}=001100_{(2)}=0$ xC, gdje se oznakom 0x opisuje heksadekadni zapis. U mašinskom formatu zapisa, konstanta C smještena je na najnižim bitovima instrukcije (u 16-bitnom immediate=Instruction [15–0] polju), u rs=Instruction [25–21] polju instrukcije zapisano je obilježje registra u kome se nalazi operand (\$y u simboličkoj formi), a u rt=Instruction [20–16] polju instrukcije – obilježje odredišnog registra (registar u kome se smješta rezultat logičke AND operacije).

Drugim riječima, nakon uzimanja instrukcije, njenog dekodiranja i čitanja sadržaja registra označenog rs=IR [25–21] poljem instrukcije (u prva 2–zajednička–koraka/taktna intervala – stanja 0 i 1 sa slike 18), u cilju kompletiranja instrukcije andi potrebno je implementirati akciju:

Prof. Dr Veselin N. Ivanović: "Organizacija i arhitektura računara I" (autorizovana predavanja) (vježbe pripremila Dr Nevena Radović, korigovao i uskladio ih Prof. Dr Veselin N. Ivanović)

Reg(IR [20–16])=Reg(IR [25–21]) AND zero extend(IR [15–0]), (17)

gdje je sa AND označena logička AND operacija izmedju sadržaja registra označenog rs=IR [25–21] poljem instrukcije i 16-bitnog immediate=IR [15–0] polja instrukcije koje je produženo, kopiranjem nule, do 32-bitne dužine.

NAPOMENA: Kao i OR operacija, AND je takodje logička bit-by-bit operacija (izvršava se nad svakim od bitova operanada pojedinačno i nezavisno od ostalih bitova). Drugim riječima, operandi se tretiraju kao neoznačeni (unsigned) brojevi i njihovo produžavanje do odredjene dužine vrši se kopiranjem nule (eng. zero-extend – pogledaj "važno zapažanje" iz poglavlja 4, kao i napomenu 1 iz sekcije 5.7.3), a implementira se zero-extend jedinicom.

POSLJEDICA: U cilju implementacije immediate instrukcija koje zahtijevaju izvršavanja logičkih operacija, time i andi instrukcije, neophodno je proširiti multipleksor na II ulazu ALU da bi se na njegov dodati ulaz doveo sadržaj 16-bitnog immediate=IR [15–0] polja instrukcije produžen, kopiranjem nule (upotrebom Zero extend jedinice), do 32-bitne dužine, kao što je prikazano na slici 26. Shodno tome, prošireni multipleksor treba da ima 3 selekciona ulaza, na koje se dovodi 3 bitni ALUSelB kontrolni signal, te je sa ovom činjenicom (da je ALUSelB kontrolni signal multipleksora na II ulazu ALU – 3-bitni signal) potrebno uskladiti postavljanje ovog kontrolnog signala u prva 2–zajednička–koraka/taktna intervala. Primijetimo, uz to, da prva 4 ulaza ovog multipleksora ostaju nepromijenjena u odnosu na sliku 11, samo što se, u izmijenjenoj arhitekturi, adresiraju/selektiraju 3-bitnim kontrolnim signalom ALUSelB.

Shodno činjenicama detaljno razmotrenim u primjedbi iz sekcije 5.7.1, akcija (17) zahtijeva izvršavanje u 2 koraka/taktna intervala (III i IV). U III koraku/taktnom intervalu, izračunava se logička AND operacija, zahtijevana akcijom (17), dok se u IV koraku/taktnom intervalu, izračunati rezultat upisuje u odredišni registar Reg(IR [20–16]).

1. U cilju izračunavanja operacije zahtijevane akcijom (17), na prvi ulaz ALU potrebno je dovesti sadržaj registra koji je označen rs=IR [25–21] poljem instrukcije (ALUSelA=1), na drugi ulaz ALU – 16-bitno immediate=IR [15–0] polje instrukcije produženo, kopiranjem nule, do 32-bitne dužine (ALUSelB=100), te omogućiti ALU da izvrši operaciju AND.

Primijetimo da je ALU dizajnirana za izvršavanje operacije AND (dakle, nije je potrebno redizajnirati), ali da je, u aktuelnoj implementaciji ALU control jedinice iz sekcije 5.4.1, postavljanje ove oparacije kontrolisano kombinacijom bitova ALUOp=10, odnosno funct=IR [5–0] poljem instrukcije (pogledaj "pojašnjenje" iz sekcije 5.7.2), kojim ne raspolažu immediate instrukcije (time ni andi instrukcija). Drugim riječima, za izvršavanje akcije (17), potrebno je obezbijediti izvršavanje logičke AND operacija koje neće biti kontrolisano funct=IR [5–0] poljem. U tom cilju, upotrebljava se kombinacija bitova ALUOp=11, kao što je prikazano u tabeli 16, koja nije upotrijebljena prilikom dizajniranja ALU control jedinice u sekciji 5.4.1. (Naravno, ova kombinacija ALUOp bitova može biti upotrijebljena isljučivo pod pretpostavkom da nije ranije upotrijebljena – prilikom implementacije instrukcija slti i ori. Mogućnost redizajniranja postojeće arhitekture u cilju istovremene implementacije instrukcija slti, ori i andi razmatrana je u napomeni 2 iz sekcije 5.7.3).

U skladu sa upotrebom kombinacije ALUOp=11 u svrhu kontrole operacije zahtijevane *andi* instrukcijom, ALU control jedinica iz sekcije 5.4.1 mora biti redizajnirana tako da obezbijedi generisanje ALU Operation<sub>(2,1,0</sub>)=(0,0,0) za ALUOp=11. U tom cilju, primijetimo da funkcionalna tabela 16 ALU control jedinice u odnosu na tabele 7 i 8 iz sekcije 5.4.1 sadrži samo jedan dodatni red više (za kombinaciju bitova ALUOp=11 – red odvojen debljom isprekidanom linijom), tako da je:

ALU\_Operation<sub>(2,1,0)</sub> = ALU\_Operation<sup>staro</sup><sub>(2,1,0)</sub>  $\land$  ALUOp<sub>1</sub>  $\land$  ALUOp<sub>0</sub>

gdje kontrolni signali ALU\_Operation $_{(2,1,0)}^{star}$  odgovaraju dizajnu ALU control jedinice sa slike 7 i već su izvedeni u sekciji 5.4.1 i dati izrazima (1)–(3). ALU control jedinica, redizajnirana u skladu sa prethodno izvedenim izrazima, prikazana je na slici 30.

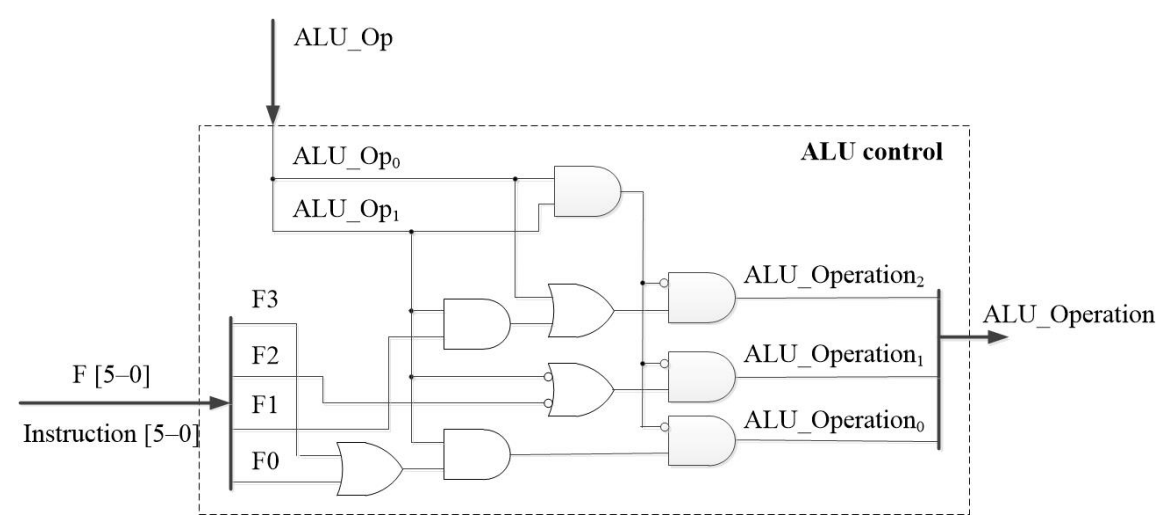

Slika 30. ALU control jedinica, redizajnirana u cilju generisanja ALU\_Operation signala potrebnih za kontrolu izvršavanja operacija zahtijevanih instrukcijama iz tabele 7, ali i dodatom andi instrukcijom. Elementi, dodati u cilju redizajniranja (u odnosu na dizajn sa slike 7), istaknuti su sijenčenjem.

Tabela 16. Funkcionalna tabela ALU control jedinice sa uključenom operacijom koju zahtijeva izvršavanje instrukcije andi.

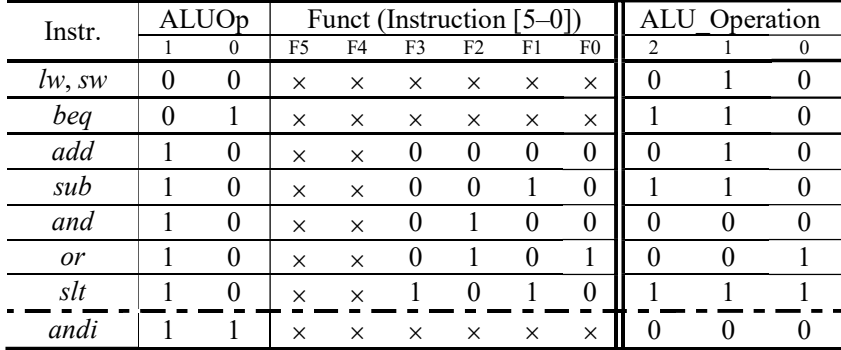

Sumarno, postavljanjem kontrolnih signala  $ALUSelA=1$ ,  $ALUSelB=100$ ,  $ALUOp=11$  kreira se novouvedeno (u odnosu na dijagram toka sa slike 18) stanje kojim se obezbjedjuje izvršavanje III koraka/taktnog intervala tokom implementacije andi instrukcije (stanje 11 na slici 31).

- 2. U cilju upisa izračunatog rezultata u odredišni registar (registar označen rt=IR [20–16] poljem instrukcije) potrebno je obezbijediti sljedeće:
	- 2.1.Nepromjenljivost rezultata (iz prethodnog koraka/taktnog intervala) na izlazu ALU, zadržavanjem istih kontrolnih signala koji se odnose na funkcionisanje ALU, a postavljeni su u prethodnom koraku, odnosno  $ALUSelA=1$ ,  $ALUSelB=100$ ,  $ALUOp=11$  (za razloge pogledaj napomenu 2 u sekciji 5.6.5 i paragraf koji se nalazi nakon napomene 2 u poglavlju 5.5.2).
	- 2.2. Dovesti rezultat sa izlaza ALU na Write data ulaz Registers jedinice (MemtoReg=0), poljem rt=IR [20–16] instrukcije označiti/adresirati registar u koji je potrebno upisati dovedeni rezultat ( $RegDst=0$ ), te, na koncu, dozvoliti upis dovedenog rezultata u označeni registar (RegWrite).

Postavljeni kontrolni signali formiraju novouvudeno (u odnosu na dijagram toka sa slike 18) stanje 12, slika 31, kojim se kompletira izvršavanje instrukcije andi.

Primijetimo, na koncu, da su za implementaciju instrukcije *andi* neophodne izmjene/redizajniranje postojeće arhitekture sa slike 11 i to

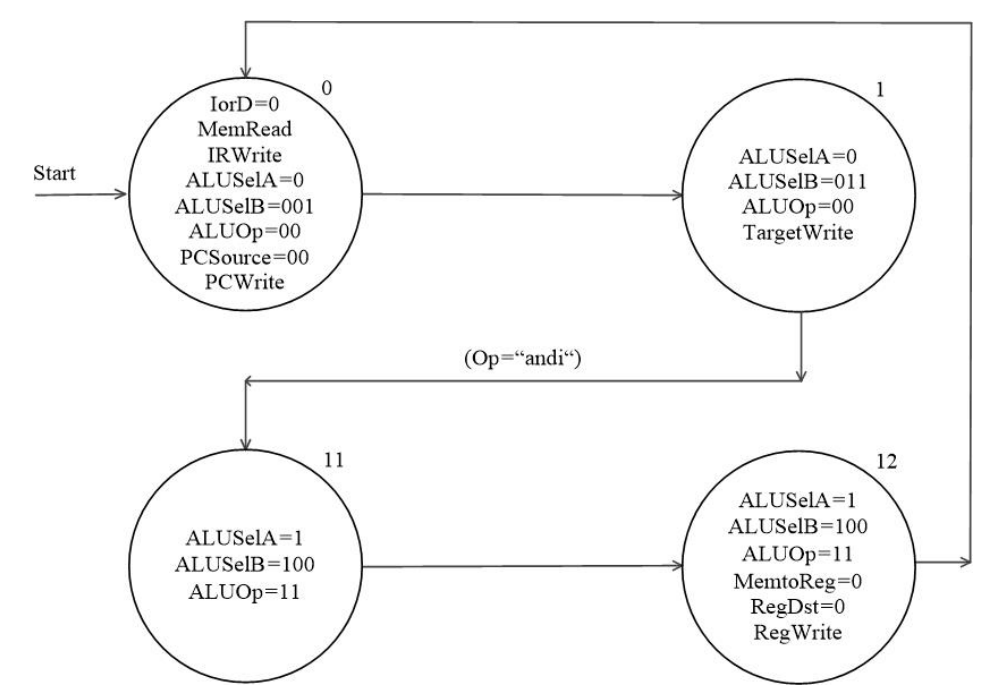

Slika 31. Mašina sa konačnim brojem stanja za implementaciju instrukcije andi. Primijetimo da je u stanjima 0 i 1 uskladjeno postavljanje ALUSelB kontrolnog signala sa 3-bitnom strukturom ovog signala koja je posljedice redizajniranja arhitekure prikazane na slici 30.

- proširivanje multipleksora koji se nalazi na drugom ulazu ALU (slika 26),
- uključivanje u dizajn Zero extend jedinice (slika 26) i

izmjene u dijelu kontrole funkcionisanja ALU (ALU control jedinice – slika 30 i tabela 16), kao i uvodjenje novih stanja u funkcionisanje mašine sa konačnim brojem stanja kojom se implementira logika glavne kontrolne jedinice multitaktne implementacije.

# VJEŽBE RIJEŠENI ISPITNI ZADACI

18. Modifikovati datapath i controlpath da bi se mogla implementirati instrukcija jal. Prikazati modifikaciju dijagrama stanja za implementiranje ove instrukcije.

# Rješenje:

Prilikom realizacije instrukcija koje nijesu realizovane postojećom multitaktnom arhitekturom, prvi korak je da prepoznamo tip instrukcije koju je potrebno realizovati, i da nađemo njoj najsličniju instrukciju, a čija realizacija postoji.

Zadata jal instrukcija pripada j tipu instrukcija. U izučavanoj arhitekturi postoji realizacija j instrukcije, odnosno osnovne instrukcije skoka. Posmatrajmo dijagram stanja. j instrukcija se izvršava u 3 takta (stanja 0, 1 i 9).

Uočimo da su stanja 0 i 1 zajednička za sve relizovane instrukcije. Stoga, i kada budemo relizovali nove instrukcije, ova stanja ćemo zadržavati, tj. u njima neće biti promjena! Takodje, prilikom realizacije novih instrukcija, ne smije se izvršiti promjena u datapath/controlpath/dijagramu stanja koja uzrokuje da neka od postojećih, već realizovanih funkcija ne radi ispravno!

Po čemu se razlikuju instrukcije j i jal?

I jedan i druga instrukcija vrše skok na određenu labelu (adresu). Međutim, osim skoka instrukcija jal vrši i "povezivanje" (jal – jump and link), odnosno pamti adresu sljedeće instrukcije (one koja se vrši neposredno nakon nje) i smješta tu adresu u \$31. Podsjećanja radi, upotrebom jal instrukcije se vrši skok na proceduru, a činjenica da se pamti adresa sljedeće instrukcije nam omogućava povratak nazad na tačnu lokaciju nakon izvršenja pozvane procedure.

Šta ovo znači u smislu realizacije jal instrukcije? Osim skoka koji vrši već realizovana j instrukcija, potrebno je obezbjediti smještanje sljedeće adrese u \$31.

Ko čuva informaciju o sljedećoj adresi? To je PC (Program Counter) registar. Dakle, sadržaj ovog registra moramo proslijediti u \$31. Da bismo mogli (bilo koji) podatak smjestiti u \$31, moramo omogućiti upis \$31.

Obratite pažnju na Registers jedinicu u izučavanoj višetaktnoj realizaciji. Posljednja dva ulaza u Registers jedinicu su Write register i Write data. Na ulaz Write register se dovodi registar u koji se želi izvršti upis, a na ulaz Write data se dovodi podatak čiji upis se vrši. Dakle, u našem slučaju na ulaz Write register je potrebno dovesti \$31, a na ulaz Write data je potrebno dovesti PC. Na koji način stižu podaci na ova dva ulaza Registers jedinice? Uočavamo da stižu iz izlaza dva multipeksora. Oba multipleksora su MUX 2/1 (podsjetite se principa rada MUXeva) i oba ova MUXa su iskorišćena u punom kapacitetu. To znači da na njihovim ulazima već postoje određeni podaci. Mogli bismo neke od tih podataka zamijeniti željenim podacima (\$31 i PC), ali bismo u tom slučaju onemogućili rad jedne ili više standarnih instrukcija, što nije dozvoljeno. Preostaje nam da proširimo uočene MUXeve, tako da osim postojećih podataka mogu primiti i podatke koji su nama od interesa. Postojeći MUXevi imaju po dva ulaza, a da bi primili potrebne podatke neophodna su im po tri ulaza. To znači da ćemo umjesto MUXeva 2/1 koristiti MUXeve 4/1. Uočite da novi MUXevi 4/1 neće biti iskorišćeni u punom kapacitetu (od 4 ulaza nama će biti potrebna samo 3, i to 2 za postojeće podatke i 1 za novi podatak). Osim toga, MUX 4/1 ima 2 kontrolna/selekciona signala (za razliku od MUX 2/1 koji ima jedan kontrolni/selekcioni signal). Dakle, signali koji kontrolišu posmatrana dva MUX 2/1 (signali RegDst i MemtoReg) će umjesto dosadašnjih jednobitnih vrijednosti uzimati dvobitne vrijednosti.

U nastavku je data grafički objašnjena izmjena u postojećoj arhitekturi.

Ostatak arhitetkure nije mijenjan, te stoga nije ni predstavljen na slici.

Šta se dešava sa dijagramom stanja?

Prof. Dr Veselin N. Ivanović: "Organizacija i arhitektura računara I" (autorizovana predavanja) (vježbe pripremila Dr Nevena Radović, korigovao i uskladio ih Prof. Dr Veselin N. Ivanović)

Kao što je već rečeno, stanja 0 i 1 su ista za sve instrukcije, i u njima nema promjena. Treći takt će sadržati sve ono što sadrži treći takt instrukcije j (stanje 9), jer nam se na taj način omogućava funkcija skoka. Uz to, sadržaće kontrolne signale koje smo koristili da bismo obezbijedili "povezivanje". To su signali RegDst i MemtoReg, koji će uzimati vrijednosti 10. Zašto ove vrijednosti? Zato što je neophodno propustiti ulaze 2 (binarno 10) sa posmatranih MUXeva na odgovarajuće izlaze. Postoji još jedan signal koji moramo setovati (postaviti na 1). To je signal RegWrite, koji omogućava upotrebu Registers jedinice. Kako registers jedinica nije bila potrebna u realizaciji j instrukcije, to se ovaj signal nije upotrebljavao. Međutim, prilikom realizacije jal instrukcije intenzivno koristimo Registers jedinicu, te nam je neophodno setovati RegWrite, i na taj način dozvoliti upisivanje u istu.

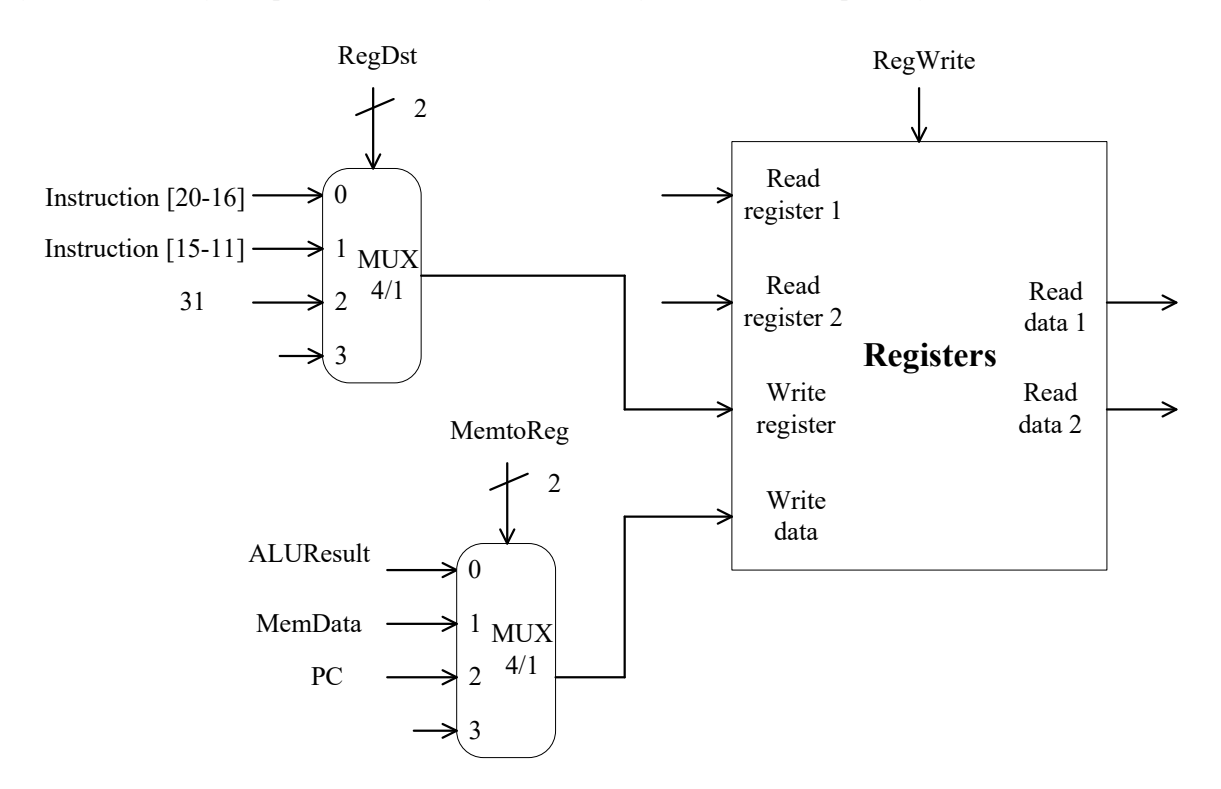

Dijagram stanja jal instrukcije će stoga izgledati ovako:

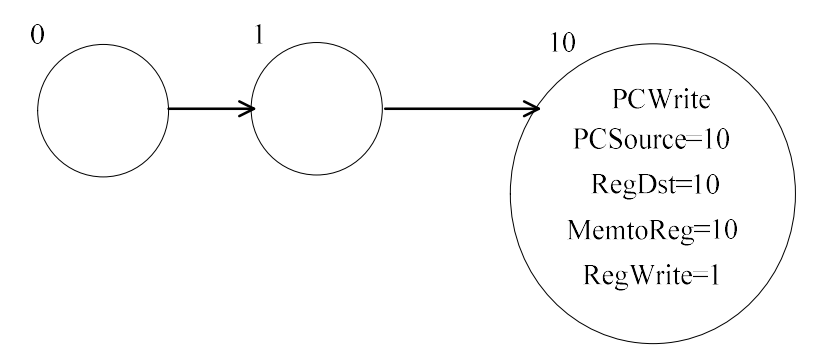

Obratite pažnju na numeraciju stanja. Posljednje stanje smo označili kao stanje 10, zato što je u pitanju novo stanje, i svojstveno samo intrukciji jal. Pogrešno bi bilo označiti ga kao 9, jer bi na taj način oštetili dijagram stanja instrukcije j. Kako nema izmjena u stanju 0 i 1, za njih koristimo iste oznake (i nije potrebno prepisivati njihove sadržaje).

Napomena: Ako je u dijagramu stanja neki signal naveden, a ne piše koja mu je vrijednost, podrazumijeva se da mu je vrijednost 1.

19. Modifikovati datapath i controlpath da bi se mogla implementirati instrukcija nor. Šta se dešava sa dijagramom stanja za implementiranje ove instrukcije?

# Rješenje:

nor je instrukcija R tipa, pa ćemo se prilikom njene relizacije osloniti na instrukcije R tipa. Sve instrukcije R tipa se realizuju upotrebom ALU. Potrebno je znati strukturu jednobitne ALU. Jednobitna ALU realizuje 4 instrukcije (and, or, add i slt), te je MUX 4/1 koji ona upotrebljava iskorišćen u maksimalnom kapacitetu. Pošto tražena instrukcija nor nije realizovana, a potrebna nam je ALU za njenu realizaciju, proširićemo MUX 4/1, tako da na ulaz možemo dovesti izlaz iz osnovnog NILI (nor) kola. Kada proširujemo MUX 4/1 da bi dobili potrebni peti ulaz, jasno je da ćemo morati upotrijebiti MUX 8/1 (prvi sljedeći po veličini). To znači da ćemo imati tri neiskorišćena ulaza (što nam nije bitno), ali i da ćemo morati dodati još jedan selekcioni/kontrolni signal (MUX 4/1 je kontrolisan sa 2, a MUX 8/1 sa 3 selekciona/kontrolna signala). Na koji način će biti definisan dodatni kontrolni signal? Da bismo to riješili, pogledajmo najprije tabelu signala koji figurišu u ALU (ova tabela je sastavni dio dostupne literature):

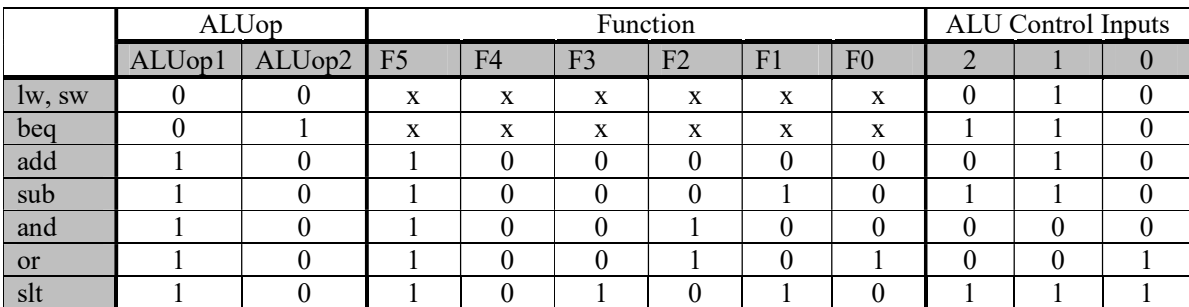

Pojašnjenje tabele:

Sa krajnje lijeve strane su navedene instrukcije koje koriste ALU. Uočićete to nijesu samo intrukcije R tipa. Posmatrajmo njihova ALUop polja: za sve instrukcije R tipa ALUop polja imaju vrijednost 10. To znači da će i naša instrukcija nor imati vrijednost 10 na poziciji ovih polja. Function polja su polja po kojem se sve instrukcije R tipa međusobno razlikuju, i postoje samo kod ovih instrukcija (primjetićete u tabeli da instrukcije lw, sw, beq nemaju vrijednosti na ovim poljima, te je stoga upisano x). Koje vrijednosti se upisuju na ovim pozicijama? Pogledajte kompletan spisak instrukcija. Uočićete npr. da add instrukcija ima funkcijsko polje 0x20. Oznaka 0x znači da je podatak nakon nje napisan u heksadecimalnom brojnom sistemu. Kada ovu vrijednost pretvorimo u binarni brojni sistem dobijamo:  $24_{(16)}=10000_{(2)}$ . Ovo su upravo biti iz gornje tabele. Instrukcija *and* ima funkcijsko polje 0x24, odnosno binarno 100100. Slično, naša instrukcija nor ima funkcijsko polje 0x27, odnosno njeni funkcijski biti su 100111. Preostale bite iz tabele, ALU Control Inputs bite tumačimo na sljedeći način: bit sa oznakom 2 označava da li u se u navedenoj operaciji dešava oduzimanje (1 ako se dešava, 0 u suprotnom); biti sa oznakama 1 i 0 su biti koji predstavljaju selekcione/kontrolne signale MUXa u posmatranoj ALU. Dakle, prikom proširenja MUXa sa MUX 4/1 na MUX 8/1, biće nam potreban još jedan ovakav bit (bit sa oznakom 3), kako bismo selekcione/kontrolne priključke setovali na 100, i omogući da ono što je na ulazu 4 (izlaz is nor kola) proslijedimo na izlaz MUXa 8/1, odnosno kompletne ALU.

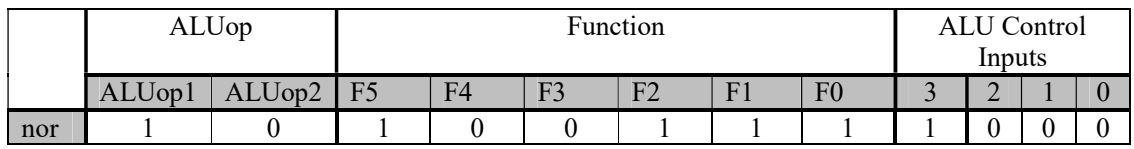

Zašto smo bit sa oznakom 2 stavili na 0? Zato što u operaciji nor nema oduzimanja. Dakle, novododati bit 3 će uzeti vrijednost 0 za sve ostale instrukcije iz tabele, osim za našu instrukciju nor kada će imati vrijednost 1. Kako ćemo postići vrijednost 1 za novododato polje sa oznakom 3?

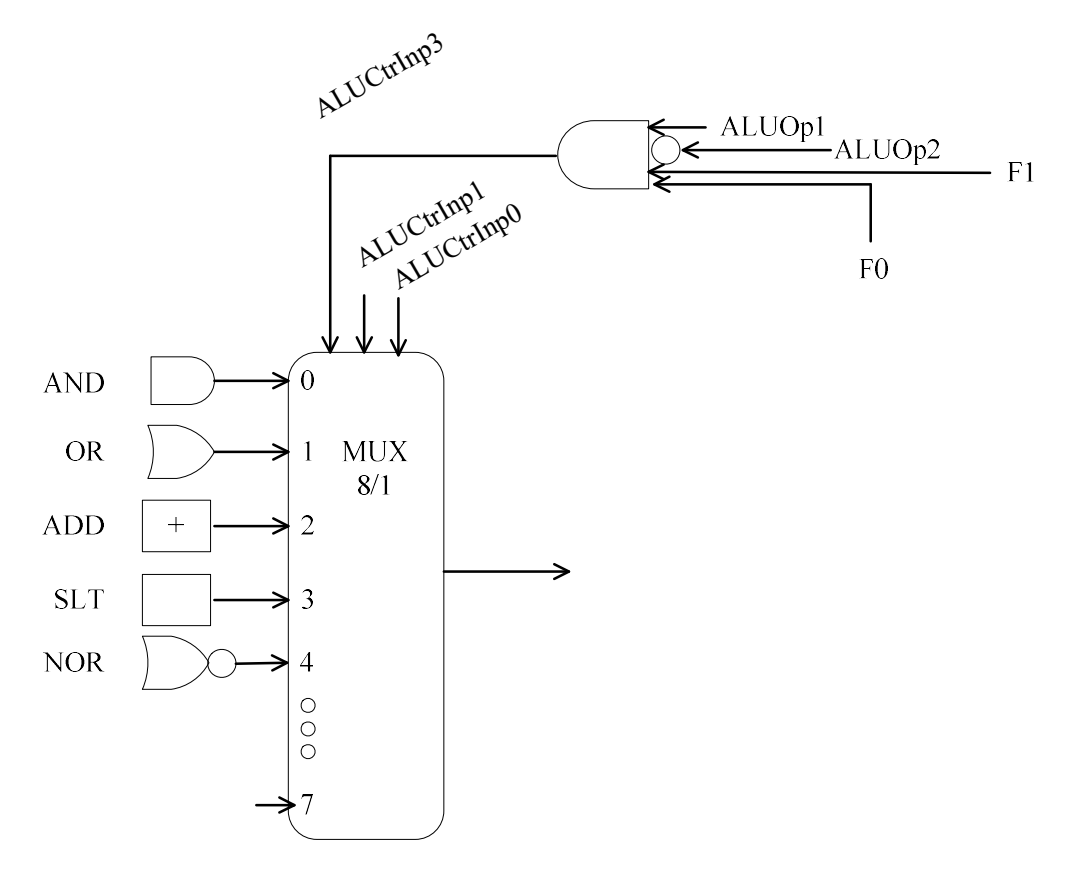

 $ALUCtrl$ np3 =  $ALU$ op1 \* $\overline{ALU}$ op2 \*  $FS$  \*  $\overline{F4}$  \*  $\overline{F3}$  \*  $F2$  \*  $F1$  \*  $F0$ 

Ili jednostavnije – možemo uočiti iz gornje tabele da ni jedna druga instrukcija (osim naše) nema na poljima F1 i F0 istovremeno 1. To znači da će ta kombinacija biti dovoljna da razlikuje novouvedeni signal od ostalih, odnosno:

 $ALUCrllnp3 = ALUop1* \overline{ALUop2}*F1*F0$ 

Dakle, proširenjem ALU i podešavanjem odgovarajućih signala smo postigli realizaciju instrukcije nor. Pri tome smo dodali samo jedan signal, ALUCtrlInp3 koji nije sastavni dio dijagrama stanja. To znači da nam je dijagram stanja ostao isti kao za sve instrukcije R tipa, odnosno:

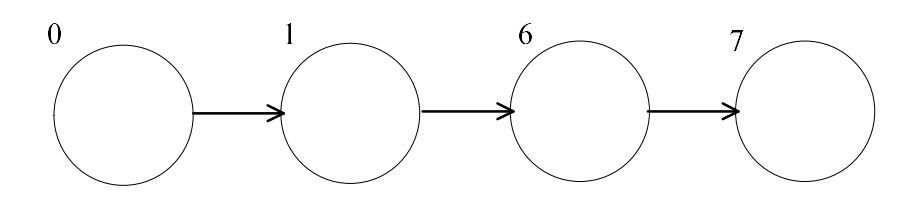

20. Modifikovati datapath i controlpath da bi se mogla implementirati instrukcija bgtz. Prikazati modifikaciju dijagrama stanja za implementiranje ove instrukcije.

# Rješenje:

bgtz je branch instrukcija. Kod branch instrukcija se poređenje dvije vrijednosti obavlja tako što se one oduzmu (upotrebom ALU), a potom se provjeri rezultat. ALU ima dva izlaza (pogledajte šemu izučavane multitaktne realizacije). To su ALU result i Zero. ALU Result (očekivano) prikazuje rezultat operacije koju je obavljala ALU. Zero izlaz uzima jednu od moguće dvije vrijednosti: 1, ukoliko je rezultat oduzimanja jednak 0, i 0 ako rezultat oduzimanja nije jednak nuli. Kod instrukcija beq i bne za provjeru da li će doći do skoka na naznačenu labelu ili ne dovoljan nam je izlaz Zero. Međutim, za instrukciju bgtz (Be Greater Then Zero) to će nam biti potreban, ali ne i dovoljan podatak. Dakle, Zero signal će nam reći da li su dvije vrijednosti koje se porede jednake ili različite, ali ne i da li je prva vrijednost veća od nule. Za to ćemo morati iskoristiti ALU result. Međutim, nije nam potrebna kompletna vrijednost ALU resulta, već će nam biti dovoljan samo njen prvi bit (MSB). Zašto? Ukoliko je rezultat oduzimanja pozitivan, zasigurno će prva vrijednost biti veća, a ako to nije slučaj (odnosno ako je rezultat oduzimanja negativan), druga vrijednost će biti veća. Da sumiramo:

- Ako je Zero=0  $\rightarrow$  vrijednosti koje se porede su različite
- Ako je  $MSB=0 \rightarrow prva vrijednost je veća od druge vrijednosti$

Dakle, potrebni uslovi da bi prva vrijednost bila veća od druge vrijednosti (nule u našem slučaju) je da Zero=0 i da MSB=0. Ove uslove na neki način treba realizovati i unijeti u arhitekturu.

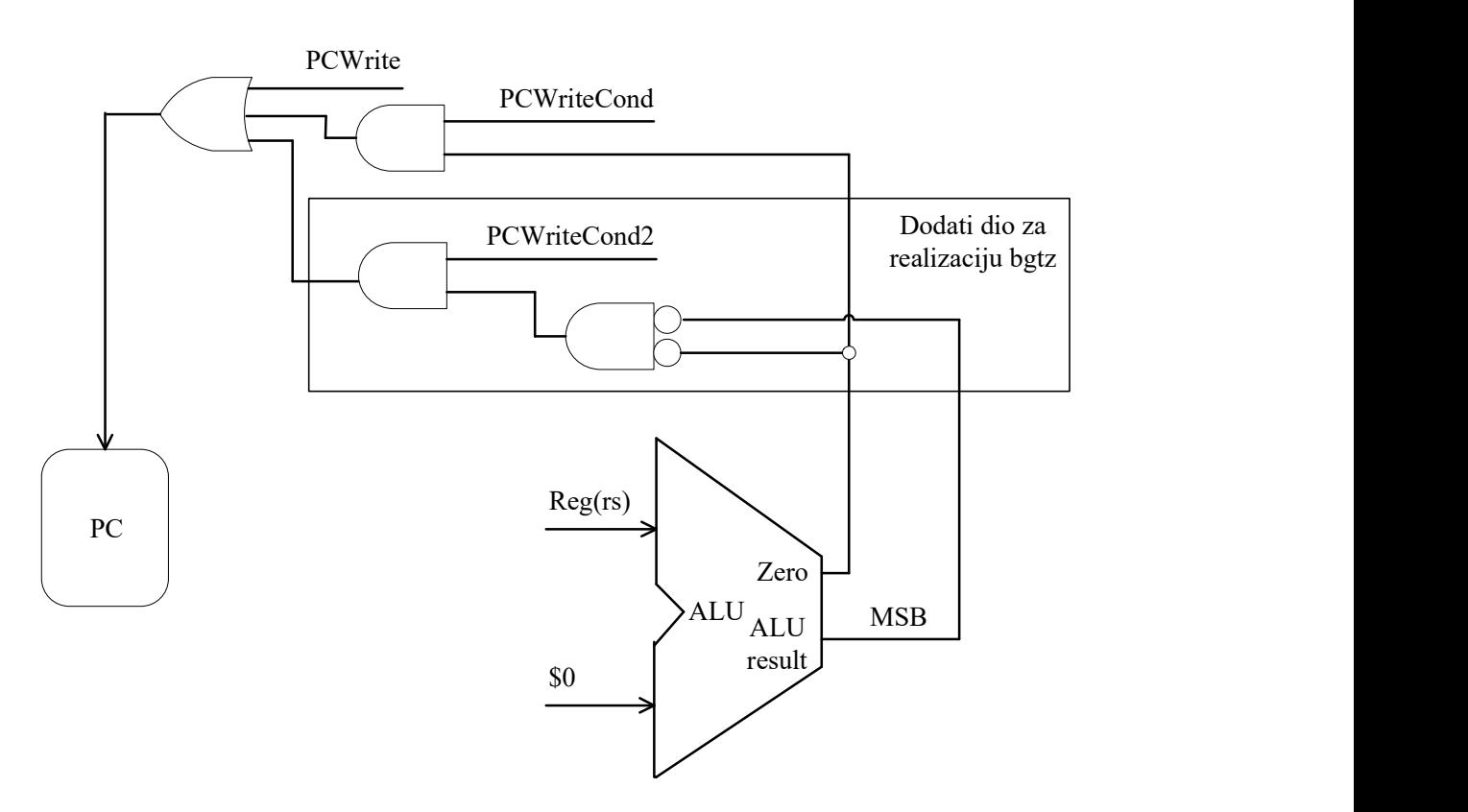

Imajući u vidu da je jedina realizovana branch naredba u izučavanoj arhitekturi beq oslonićemo se na nju, ali pri tome voditi računa da je izmjenama koje su nam potrebne za realizaciju bgtz, ne oštetimo/onemogućimo njen rad.

Na slici je prikazana promjena arhitekture (uokvireni dio se odnosni na našu instrukciju bgtz). Zašto smo uveli novi signal PCWriteCond2? (ime je potpuno proizvoljno) Signal PCWriteCond koristi instrukcija beq, te je setovan samo kada se izvršava beq. Stoga, nijesmo mogli uzeti postojeći signal a da ne oštetimo realizovanu istrukciju. Novouvedeni signal PCWriteCond2 za instrukciju bgtz ima istu ulogu kao PCWriteCond za instrukciju beq, a to je da je setovan kada je ispunjen ispitivani uslov.

Izmjene u dijagramu stanja će biti minimalne: umjesto PCWriteCond ćemo upisati naš novi signal, koji nam omogućava obavljanje nove istrukcije.

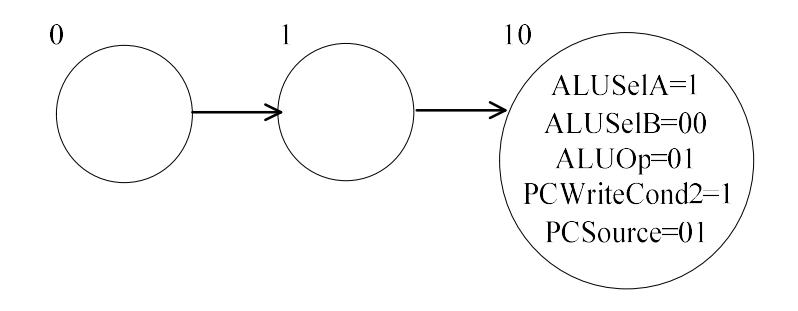